Exam : 50-702

**Title**: Systems and Resource

Management

Version: Demo

| 1. Which ZENworks Desktop Management Component can be used to store Novell Application Launcher |
|-------------------------------------------------------------------------------------------------|
| (NAL) data and Inventory Data?                                                                  |
| A.Asset Inventory                                                                               |
| B.Remote Storage                                                                                |
| C.Sybase ASA Server                                                                             |
| D.Remote Management                                                                             |
| E.Application Management                                                                        |
| Answer: C                                                                                       |
| 2. Which statements are true regarding ZENworks Image Safe Data? (Choose 2.)                    |
| A.Contains information about inventory                                                          |
| B.Contains the workstation objects DN                                                           |
| C.Contains information about the Middle Tier server                                             |
| D.Only exists when the Novell Client is installed                                               |
| E.Contains information about the last base image                                                |
| F.Contains information about associated policy packages                                         |
| Answer: BE                                                                                      |
| 3. Which can be modified from the MSI properties tab in ConsoleOne? (Choose 2.)                 |
| A.Public Properties                                                                             |
| B.Private Properties                                                                            |
| C.General Properties                                                                            |
| D.Universal Properties                                                                          |
| E.Secure Public Properties                                                                      |
| Answer: AE                                                                                      |
| 4. Which management tool can be used to deploy the ZDM Agents?                                  |
| A.NWAdmin                                                                                       |
| B.iManager                                                                                      |
| C. iFolder D.                                                                                   |
| iMonitor                                                                                        |
| E.ConsoleOne                                                                                    |
| Answer: E                                                                                       |
| 5. Which ZDM components are affected by the Service Location Policy package? (Choose 2.)        |
| A.Legacy Inventory                                                                              |
| B.Remote Management                                                                             |
| C.Workstation import                                                                            |
|                                                                                                 |

**D.Application Management** 

E.ZENworks Asset Inventory

Answer: AD

6. What type of policy package is used to distribute NetWare set parameters?

A.Server Policy Package

**B.Service Location Package** 

C.Container Policy Package

D.Distributed Server Policy Package

Answer: D

7. Mike is a systems architect who needs to plan an installation of ZENworks Patch Management. He has a choice of the following servers on which to install the patch management server. Which server is supported?

A.IBM AIX

B.Netware 6.5 Support Pack 2

C.Microsoft Windows NT 4 Service Pack 6a

D.Microsoft Windows 2003 Server Service Pack 1

E.SuSE Linux Enterprise Server 9 Service Pack 2

Answer: D

8. You are an administrator at a company with multiple sites who is in the process of rolling out ZENworks Patch Management. Which component would you install to reduce network traffic?

A.Patchlink Developers Kit

**B.Patch Management Agent** 

C.Patch Management Server

D.Patchlink Distribution Point

Answer: D

9. Which must be completed before patches can be deployed using ZENworks Patch Management (ZPM)? (Choose 2.)

A.The packages must be deployed to the PatchLink Distribution Point (PDP).

B.The packages you are deploying must be cached on the ZPM server.

C.An administrative user must be logged in to the devices to be patched.

D.Discover Applicable Updates must have run on the devices to be patched.

Answer: BD

10. Which vulnerability state causes automatic caching of the associated package?

A.Critical

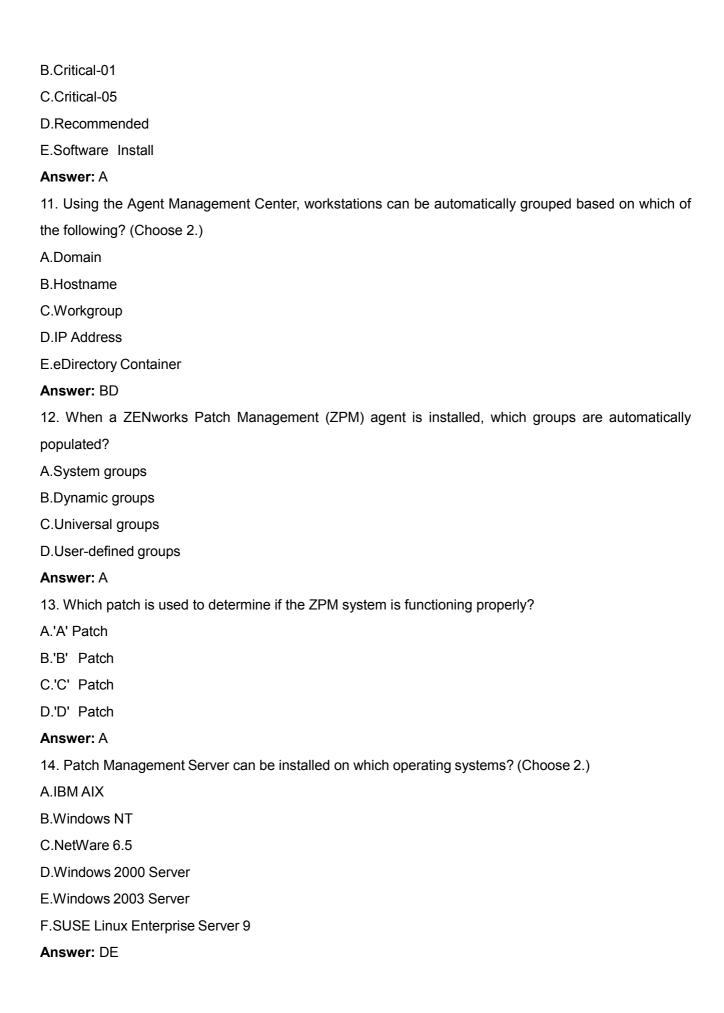

15. The Patchlink Distribution Point is supported on which of the following? (Choose 2.)

A.Windows XP

**B.Windows 98SE** 

C.Windows 2003 Server

D.SUSE Linux Enterprise Server 9

E.Open Enterprise Server for NetWare

Answer: AC

16. When using the Agent Management Center, network computers can be discovered by using which of the following? (Choose 2.)

A.NT domain

**B.IP Discovery** 

C.Active Directory domain

D.Create a discover.txt file

E.Local Patch Management database

Answer: BC

17. Which is the best method to determine if the ZPM agent has successfully registered and is functional?

A.Ping the ZPM server from the workstation

B. Verify you can access the Patch Management Console

C.Check the Computers tab in the Patch Management Console

D. Verify the workstation can ping the Patchlink Distribution Point

Answer: C

18. Which are the best tree designs for a business distributed across large areas with many users? (Choose 2.)

A.Keep application files located on a central SAN

B.Distribute application files to the local server

C.Create application objects in a central container

D.Create application objects in a replica local to the user or workstation

Answer: BD

19. Which ZENworks Desktop Management (ZDM) components are required to create workstations objects? (Choose 2.)

A.ZDM Agent

**B.Xtier Service** 

C.Novell Client32

D.Middle Tier Service

E.Automatic Workstation Import (AWI)

Answer: AE

20. Which backend services are required if a business has 50 users and wants to perform all imaging tasks? (Choose 3.)

A.XML Proxy

B.eDirectory

C.Sybase database

**D.Imaging Services** 

E.Middle Tier Server

F.Automatic Workstation Import (AWI)

**Answer:** BDF

## **Trying our product!**

- ★ 100% Guaranteed Success
- ★ 100% Money Back Guarantee
- ★ 365 Days Free Update
- ★ Instant Download After Purchase
- ★ 24x7 Customer Support
- ★ Average 99.9% Success Rate
- ★ More than 69,000 Satisfied Customers Worldwide
- ★ Multi-Platform capabilities Windows, Mac, Android, iPhone, iPod, iPad, Kindle

## **Need Help**

Please provide as much detail as possible so we can best assist you.

To update a previously submitted ticket:

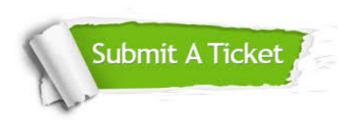

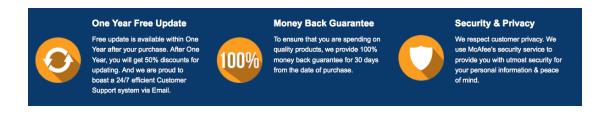

## Guarantee & Policy | Privacy & Policy | Terms & Conditions

Any charges made through this site will appear as Global Simulators Limited.

All trademarks are the property of their respective owners.

Copyright © 2004-2014, All Rights Reserved.